# Tipi di dato STRUTTURATI

I tipi di dato si differenziano in *scalari* e *strutturati*

In C si possono *definire tipi strutturati: array e strutture*  **[ ]** *(array)*

Un *array* è una *collezione finita di N variabili dello stesso tipo*, ognuna identificata da un *indice compreso fra 0 e N-1*

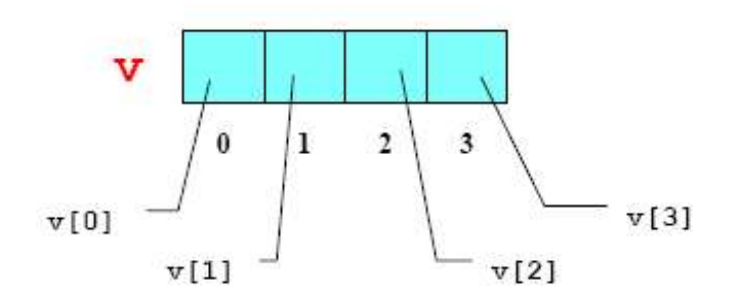

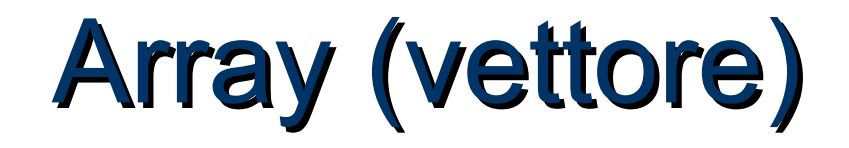

#### **Definizione di una** *variabile* **di tipo** *array***:**

**<tipo> <nomeArray> [ <costante> ];**

**Esempi: int v[4]; char nome[20];**

**ATTENZIONE: Sbagliato perchè** Il compilatore non sa quanta memoria allocare per l'array

**int N;** char nome

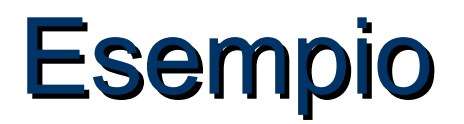

#### **lettura da input degli elementi di un vettore**

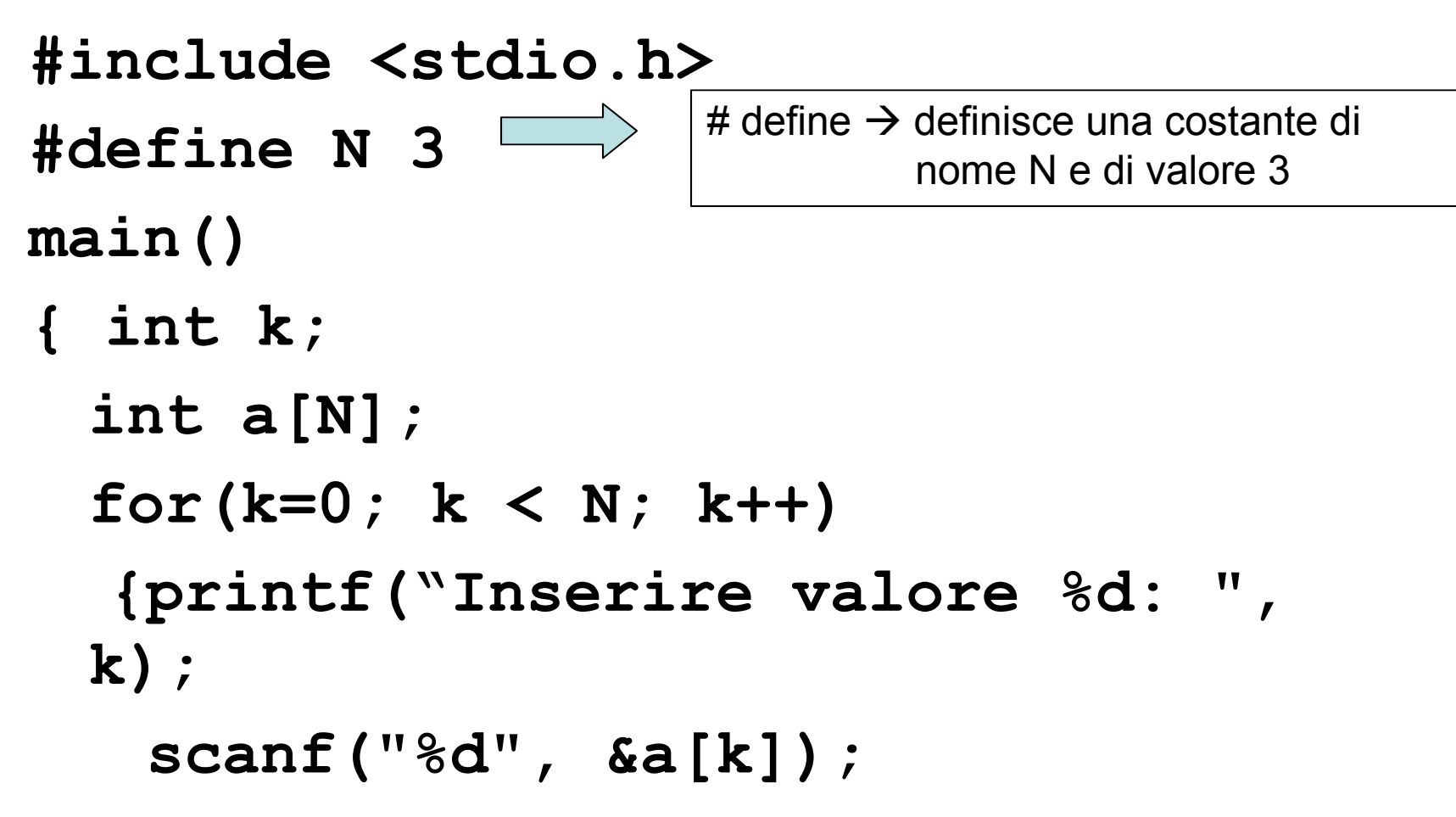

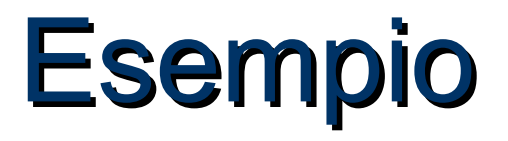

Problema: **inizializzare un vettore con il prodotto degli indici posizionali dei suoi elementi**

```
#include <stdio.h>
```

```
#define N 3
```

```
main()
```
**}**

```
{ int i=0;
```

```
int a[N];
```

```
while (i<N){
```

```
a[i]=i*i; /*gli elementi del vettore sono 0,1,4*/
i++;
}
```
# Esempio: massimo

#### **Scrivere un programma che, dato un vettore di N interi, ne determini il valore massimo**

#### **Specifica di I livello:**

Inizialmente, si assuma come *massimo di tentativo* il *primo* elemento

 $m_0 = v[0] \rightarrow m_0 \geq v[0]$ 

Poi, si *confronti il massimo di tentativo con gli elementi* del vettore: nel caso se ne trovi uno *maggiore* del massimo di tentativo attuale, si *aggiorni il valore del massimo di tentativo*

 $m_i = max(m_{i-1}, v[i]) \rightarrow m_i \ge v[0], v[1], \ldots, v[i]$ 

Al termine, il valore del massimo di tentativo coincide col valore massimo ospitato nel vettore

 $m_{n-1} \geq v[0], v[1]...v[n-1]$ 

### Esempio: massimo

#### **Codifica: #define DIM 4 main() { int v[] = {43,12,7,86}; int i, max=v[0]; for (i=1; i<DIM; i++)**  $if (v[i] > max)$  max =  $v[i]$ ;  */\* ora max contiene il massimo \*/* Espressione di *inizializzazione* di un array Se vi è una *inizializzazione esplicita,* la dimensione dell'array *può essere omessa*

**}**

# Dimensione Logica vs. Fisica

Un array è una *collezione finita di N celle dello stesso tipo*

Questo non significa che si debbano per forza *usare sempre tutte.* La *dimensione logica* di un array può essere *inferiore* alla sua *dimensione fisica*

Spesso, la *porzione di array* realmente utilizzata *dipende dai dati d'ingresso*

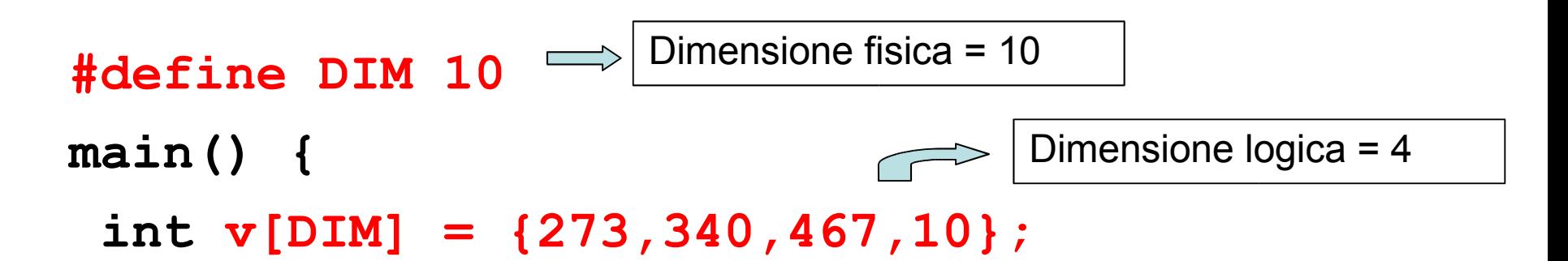

# Stringhe: array di caratteri

• Una *stringa di caratteri in C* è un *array di caratteri terminato dal carattere '\0'*

$$
\begin{array}{c|c|c|c|c|c|c|c|c} \hline \textbf{S} & \textbf{a} & \textbf{p} & \textbf{e} & \textbf{\textbackslash}0 \\ \hline & 0 & 1 & 2 & 3 \\ \hline \end{array}
$$

- Un vettore di N caratteri può dunque ospitare stringhe *lunghe al più N-1 caratteri,* perché una cella è destinata al *terminatore* '**\0**'
- Un array di N caratteri può essere usato per memorizzare *anche stringhe più corte di N-1*
- In questo caso, *le celle oltre la k-esima* (essendo K la lunghezza della stringa) *sono logicamente vuote:* sono inutilizzate e contengono un valore casuale

$$
\begin{array}{c|cccc}\n\mathbf{S} & \mathbf{d} & \mathbf{i} & \mathbf{0} & \mathbf{0} & \math
$$

# Stringhe: Inizializzazione

Una stringa si può *inizializzare,* come ogni altro array, elencando le singole componenti: **char s[4] = {'a', 'p', 'e', '\0'};**

oppure anche, più brevemente, *con la forma compatta*  seguente: **char s[4] = "ape"**;  $\Longrightarrow$  Virgolette e non apici

Il carattere di terminazione **'\0'** è *automaticamente incluso*  in fondo

*Attenzione alla lunghezza: quando la dimensione delle celle finisce, i caratteri successivi non sono memorizzati*

## **Stringhe: lettura e scrittura**

Una stringa si può *leggere da tastiera e stampare,* come ogni altro array, elencando le singole componenti:

```
...
char str[4]; int i;
for (i=0; i < 3; i++)
  scanf("%c", &str[i]);
str[3] = '\0';
```
**...**

oppure anche, più brevemente, *con la forma compatta*  seguente:

```
...
char str[4];
scanf("%s", str);
```
## **Esempio: confronto**

#### **Problema: Date due stringhe di caratteri, decidere quale precede l'altra in ordine alfabetico**

#### **Rappresentazione dell'informazione:**

poiché vi possono essere *tre* risultati (s1<s2, s1==s2, s2<s1), *un boolean non basta*

Si può decidere di utilizzare *un intero (negativo, zero, positivo)*

#### **Specifica:**

scandire uno a uno gli elementi *di uguale posizione* delle due stringhe,

#### *o fino alla fine delle stringhe, o fino a che se ne trovano due diversi*

- *nel primo caso, le stringhe sono uguali*
- *nel secondo, sono diverse*
- nel secondo caso, confrontare i due caratteri così trovati, e determinare qual è il *minore*
	- la stringa a cui appartiene tale carattere *precede l'altra*

### **Esempio: confronto**

**Codifica:**

………

}

```
main() {
  char s1[] = "Maria";
  char s2[] = "Marta";int i=0, stato;
```

```
while (s1[i]!='\0' && s2[i]!='\0' && s1[i]==s2[i]) i++;
```

```
stato = s1[i]-s2[i];
```
negativo ↔ s1 precede s2 positivo  $\leftrightarrow$  s2 precede s1 zero  $\leftrightarrow$  s1 è uguale a s2

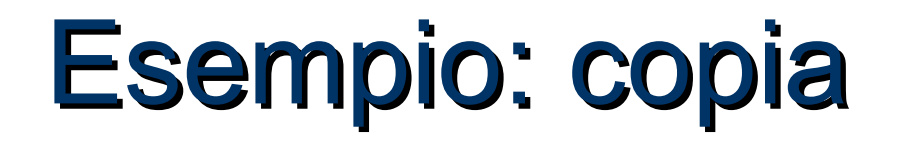

#### **Problema: Data una stringa di caratteri, copiarla in un altro array di caratteri (di lunghezza non inferiore)**

**Ipotesi:** La stringa è "ben formata", ossia correttamente terminata dal carattere '\0'

#### **Specifica:**

- scandire la stringa, elemento per elemento, fino a trovare il terminatore '\0' (che esiste certamente)
- *nel fare ciò, copiare l'elemento corrente nella posizione corrispondente dell'altro array*

# Esempio: copia

**Codifica:** copia della stringa carattere per carattere

```
main()char s[ ] = "Nel mezzo del cammin di";
  char s2[40];
  int i=0;
  for (i=0; s[i]!='0'; i++)
       s2[i] = s[i];s2[i] = '0';}
                           Al termine, occorre garantire che anche la
                           nuova stringa sia "ben formata", inserendo
                           esplicitamente il terminatore
```
### Esempio: copia

#### **Perché non fare così?**

 $main()$ char s[] = "Nel mezzo del cammin di"; char s2[40];

 $s2 = s$ ;

}

ERRORE DI COMPILAZIONE: *incompatible types in assignment*

**GLI ARRAY NON POSSONO ESSERE MANIPOLATI NELLA LORO INTEREZZA**

### Array: implementazione

*Un array è una collezione finita di N variabili dello stesso tipo, ognuna identificata da un indice compreso fra 0 e N-1*

In C un *array* è in realtà un *puntatore che punta a un'area di memoria pre-allocata*, di *dimensione prefissata*

Pertanto, *il nome dell'array è un sinonimo per il suo indirizzo iniziale:* 

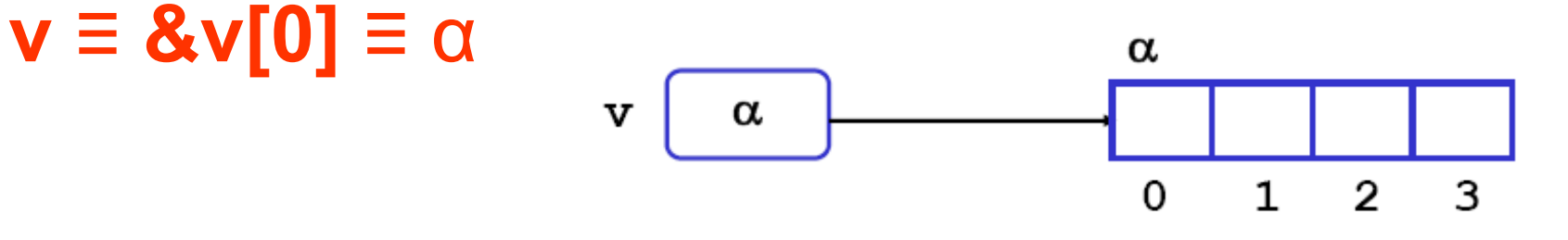

# Array: indirizzo del 1° elemento

• Il fatto che il nome dell'array non indichi l'array, ma l'indirizzo iniziale dell'area di memoria ad esso associata ha una conseguenza:

*È impossibile denotare un array nella sua globalità, in qualunque contesto*

Quindi NON è possibile:

- *assegnare un array a un altro* (**s2 = s**)
- *che una funzione restituisca un array*
- *passare un array come parametro a una funzione non significa affatto passare l'intero array*

# Array passati come parametri

Poiché un *array* in C è un *puntatore che punta a un'area di memoria pre-allocata*, di dimensione prefissata, *il nome dell'array:*

- *non rappresenta l'intero array*
- è un alias per il suo indirizzo iniziale  $(\mathbf{v} \equiv \mathbf{8v}[\mathbf{0}] \equiv \alpha)$

Quindi, *passando un array a una funzione:*

- *non si passa l'intero array*
- si passa solo *(per valore, come sempre)* il suo indirizzo iniziale  $(\mathbf{v} \equiv \mathbf{\&v}[\mathbf{0}] \equiv \alpha)$

L'effetto finale apparente è che *l'array sia passato per riferimento*

#### Riassumendo …

A livello fisico:

- il C passa i parametri *sempre e solo per valore*
- nel caso di un array, si passa il suo indirizzo iniziale (**v** ≡ **&v[0]** ≡ α) *perché tale è il significato del nome dell'array*
- A livello concettuale:
- il C passa *per valore* tutto tranne gli array, che appaiono trasferiti *per riferimento*

### Notazione a puntatore

Ma se quello che passa è solo *l'indirizzo iniziale*  dell'array, che è un puntatore...

... allora *si può adottare direttamente la notazione a puntatori nella intestazione della funzione*

In effetti, *l'una o l'altra notazione sono, a livello di linguaggio, assolutamente equivalenti*

- non cambia niente nel funzionamento
- si rende solo *più evidente ciò che accade comunque*

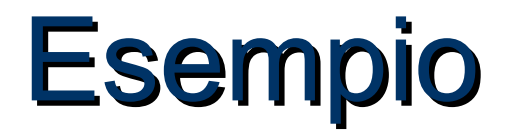

Problema: Data una stringa di caratteri, *scrivere una funzione*  che ne calcoli la lunghezza

Si può anche usare:

#### **Codifica:**

int lunghezza(char s[]) { int lung=0; for (lung=0;  $s[lung]' = \0$ ; lung++); *return lung;* } int lunghezza(char \*s) {

Nel caso di notazione a puntatore,  $s[lung] \equiv * (s + lung)$ 

**Nel caso delle stringhe,** non è necessario indicare alla funzione **la dimensione dell'array** perché può essere dedotta dalla posizione dello '\0'

## Operatori di deferenziazione

- L'operatore **\*** , applicato a un *puntatore*, accede alla variabile da esso puntata
- L'operatore **[ ]**, applicato a un *nome di array e a un intero i*, accede alla i-esima variabile dell'array

*Sono entrambi operatori di dereferencing* **\*v** ≡ **v[0]**

### Aritmetica dei puntatori

#### Oltre  $a * v \equiv v[0]$ , vale anche: **\*(v+1)** ≡ **v[1]**

**Gli operatori \* e [ ]** *sono intercambiabili*

#### **\*(v+i)** ≡ **v[i]**

**...**

Espressioni della forma **p+i** vanno sotto il nome di *aritmetica dei puntatori*, e denotano l'indirizzo posto *i* celle *dopo l'indirizzo denotato da p (celle, non byte)*

# Aritmetica dei puntatori (2)

Non solo sono consentite operazioni di somma fra puntatori e costanti intere ma anche:

*Assegnamento* e *differenza* fra puntatori

• **int \*p,\*q; p=q; p-q; p=p-q;**

La differenza però produce un warning

Altre operazioni aritmetiche fra puntatori non sono consentite:

- **int \*p, \*q; p=p\*2; q=q+p;**
- Le operazioni sono *corrette* se i puntatori riferiscono lo *STESSO TIPO* (*non tipi compatibili*). Attenzione: comunque solo *warning* dal compilatore negli altri casi

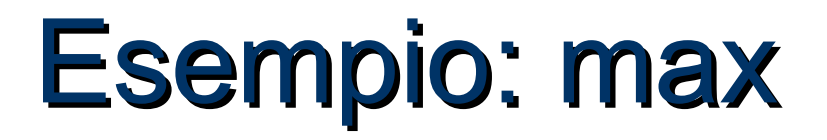

#### **Problema: Scrivere** *una funzione* **che, dato un array di N interi, ne calcoli il massimo**

• Si tratta di riprendere l'esercizio già svolto, e impostare la soluzione come funzione anziché codificarla direttamente nel *main()*

#### **int findMax(int v[ ], int dim);**

```
main() {
  int max, v[] = {43,12,7,86};
  max = findMax(v, 4);
}
```
Trasferire esplicitamente la dimensione dell'array è *NECESSARIO*, *in quanto la funzione, ricevendo solo l'indirizzo iniziale*, *non avrebbe modo di sapere quando l'array termina (possibile indirizzamento scorretto). È possibile ometterlo, solo nel caso di stringhe.*

## Esempio: max

```
int findMax(int v[], int dim) {
  int i, max=v[0];
  for (i=1; i\le dim; i++)if (v[i] > max) max=v[i];
  return max;
}
```
Per assicurarsi che la funzione NON modifichi l'array (passato per riferimento), si può imporre la qualifica **const.** Se si tentano modifiche: *cannot modify a const object* **int findMax(const int v[], int dim) {**

# Libreria sulle strighe

• Il C fornisce una ricca libreria di funzioni per operare sulle stringhe:

#### **#include <string.h>**

Include funzioni per:

- copiare una stringa in un'altra (**strcpy**)
- concatenare due stringhe (**strcat**)
- confrontare due stringhe (**strcmp**)
- cercare un carattere in una stringa (**strchr**)
- cercare una stringa in un'altra (**strstr**)

• ...